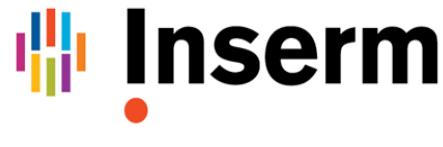

La science pour la santé From science to health

## FORMATION Statistiques - **Analyses multivariées Exploration multidimensionnelle**

*Formation en distanciel*

4 jours : du **lundi 24 au jeudi 27 juin 2024**

## **DATE LIMITE D'INSCRIPTION : 19 avril 2024**

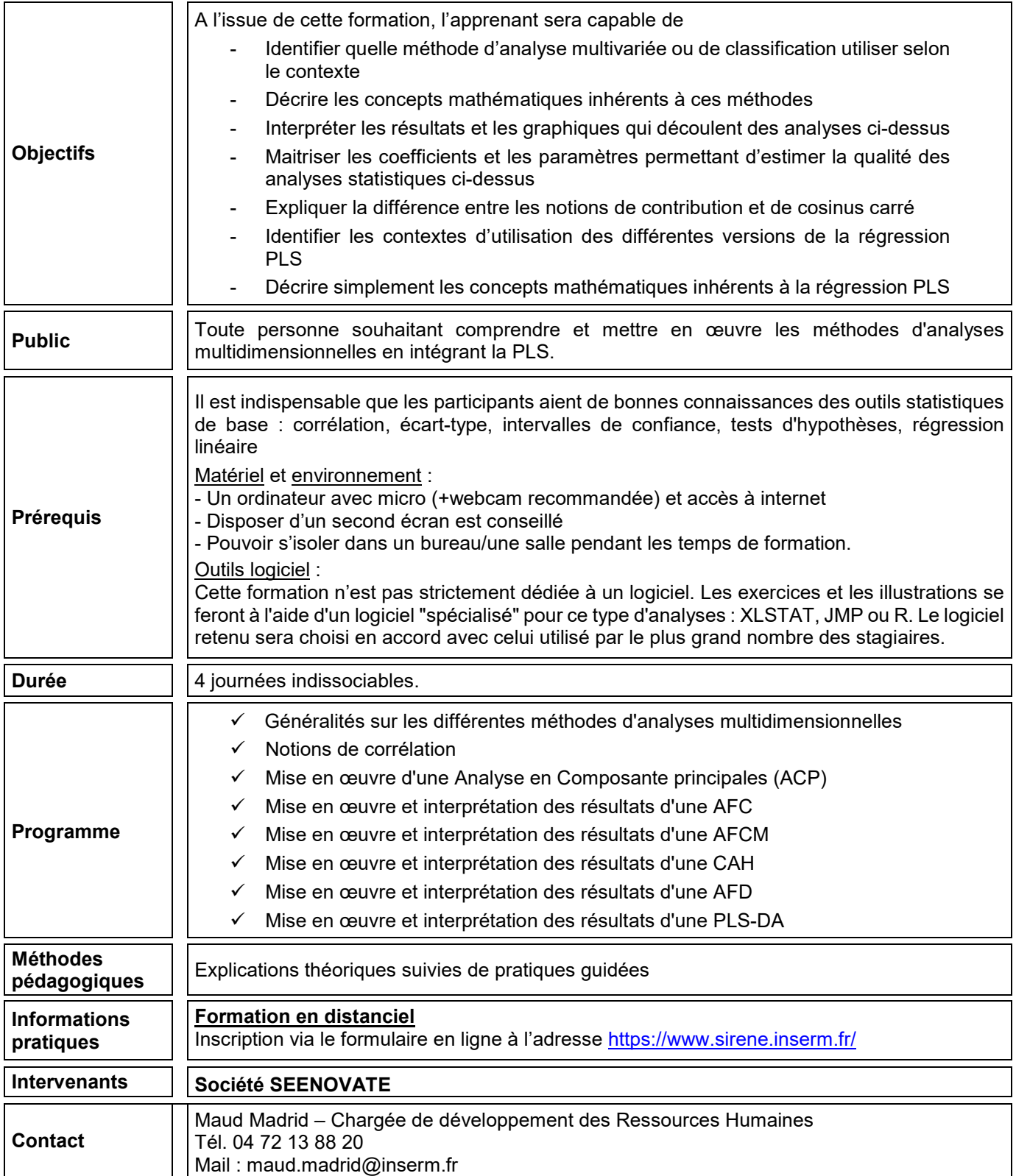